## List of Slides

- [Title](#page-3-0)
- **Chapter 9:** [Consolidation](#page-4-0) of concepts so far
- [Chapter](#page-5-0) aims
- **Section 2:** Java [concepts](#page-6-0)
- [Aim](#page-7-0)
- Java [concepts](#page-8-0)
- [Type:](#page-9-0) long
- [Type:](#page-10-0) short
- [Type:](#page-11-0) byte
- [Type:](#page-12-0) char
- [Type:](#page-13-0) char: literal
- [Variable:](#page-14-0) char variable
- Type: char: literal: escape [sequences](#page-15-0)
- [Type:](#page-16-0) float
- Java [concepts](#page-17-0)
- [Example-class.java](#page-18-0)
- Java [concepts](#page-22-0)
- [Expression:](#page-23-0) arithmetic: remainder operator
- Java [concepts](#page-24-0)
- **Section 3:** Program design [concepts](#page-25-0)
- [Aim](#page-26-0)
- Program design [concepts](#page-27-0)
- Program design [concepts](#page-28-0)
- [Designing](#page-30-0) the variables
- [Designing](#page-31-0) the variables
- [Designing](#page-32-0) the variables
- [Designing](#page-33-0) the variables
- [Designing](#page-34-0) the variables
- [Designing](#page-35-0) the variables
- [Designing](#page-36-0) the variables
- [Designing](#page-37-0) the variables
- [Designing](#page-38-0) the variables
- [Designing](#page-39-0) the variables
- [Designing](#page-40-0) the variables
- [Designing](#page-41-0) the variables
- [Designing](#page-42-0) the variables
- [Designing](#page-43-0) the variables
- [Designing](#page-44-0) the variables
- [Designing](#page-45-0) the algorithm
- [Designing](#page-46-0) the algorithm
- [Designing](#page-47-0) the algorithm
- [Designing](#page-48-0) the algorithm
- [Designing](#page-49-0) the algorithm
- [Designing](#page-51-0) the algorithm
- [TimesTable.java](#page-52-0)
- [Designing](#page-54-0) the algorithm
- [Concepts](#page-55-0) covered in this chapter

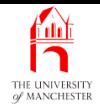

## Java Just in Time

John Latham

November 5, 2018

November 5, 2018 **In the Search State of Austine** - John Latham Page 1(0/0) Page 1(0/0)

<span id="page-3-0"></span>

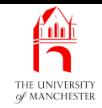

## Chapter 9

# Consolidation of concepts so

far

<span id="page-4-0"></span>November 5, 2018 **In the Suite Seap of the Value John Latham** Page 2(0/0)

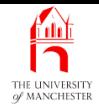

- Consolidate concepts covered so far.
	- opportunity to decide what you should reread.
- Introduce <sup>a</sup> few more simple concepts.
- <span id="page-5-0"></span>• Look specifically at process of **design**ing programs
	- mostly so far done via osmosis.

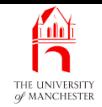

### <span id="page-6-0"></span>Section 2

## Java concepts

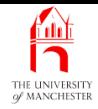

<span id="page-7-0"></span>AIM: To consolidate and summarize the Java concepts introduced in the preceding chapters. We also introduce some more simple concepts which were not covered before, but which compliment those that were – such as the **float** type.

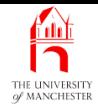

- Read chapter to review what already has been covered.
- Take time also to meet new concepts
	- some of them will be used in later chapters.
- Java source code lexical details. . .
- <span id="page-8-0"></span>• Classes, methods, types, variables and layout. . .

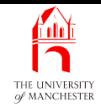

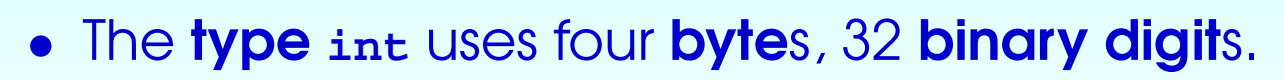

- Gives range  $-2^{31}$  through to  $2^{31} 1$ .
- $-2^{31} 1$  is 2147483647.
- The type **long** represents long integer<sup>s</sup> using eight bytes.
	- Gives range  $-2^{63}$  through to  $2^{63} 1$ .
	- $-2^{63} 1$  is 9223372036854775807.
- <span id="page-9-0"></span>• A long literal has L on the end
	- $-$  e.g.  $-15L$ , 2147483648L.

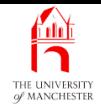

- The type **short** represents short integer<sup>s</sup> using two bytes.
	- Gives range  $-2^{15}$  through to  $2^{15} 1$ .
	- $-2^{15} 1$  is 32767.
- <span id="page-10-0"></span>• Useful when have huge number of *integers* lying in that range
	- uses less space.

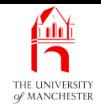

- <span id="page-11-0"></span>• The type **byte** represents integers using one byte.
	- Gives range  $-2^7$  through to  $2^7 1$ .
	- $-2^7-1$  is 127.

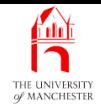

- Characters are represented by type **char**.
- <span id="page-12-0"></span>• A char variable can store a single character.

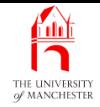

- A character literal is written using single quotes.
- <span id="page-13-0"></span>• E.g. 'J'

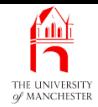

• Can have char variables, e.g.

<span id="page-14-0"></span>**char** firstLetter = 'J';

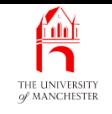

- A character literal can have escape sequence<sup>s</sup>
	- same as for string literals.

• E.g.

```
char backspace = \langle \phi \rangle; char tab = \langle \phi \ranglechar newline = \ln; char formFeed = \ln;
char carriageReturn = '\r'; char doubleQuote = '\"';
char singleQuote = \sqrt{'}; char backslash = \sqrt{\ };
```
<span id="page-15-0"></span>

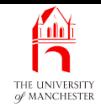

- The type **float** stores real numbers
	- uses single precision floating point representation
	- only four **byte**s per number
- The type **double**
	- uses **double precision** far more accurate
	- needs eight bytes per number.
- <span id="page-16-0"></span>• A float literal ends in f or F
	- $-$  e.g. 0.0F,  $-129.934F$ , 98.2375f

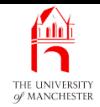

<span id="page-17-0"></span>• Typical single class program:

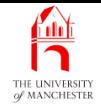

- 001: // Comments here to say what the program does.
- 002: // This may take several lines.
- 003: **public class** ProgramName

004: {

005: // Each class variable should have comments saying what it is used for.

006: **private static int** someVariable;

007:

008: // Variables can be initialized when they are declared.

009: **private static double** someOtherVariable = someVariable \* 100.0;

010:

<span id="page-18-0"></span>011:

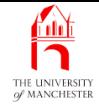

- 012: // Each method should have comments saying what it does.
- 013: // If it does not return a result, we write the word void.
- 014: **public static void** someMethod(**int** aParameter)

015:

 $\{$ 

- 016: // Local variables should also have a comment.
- 017: **int** aLocalVariable;
- 018:
- 019: ... Method instruction statements go here.
- 020: // Comments are used to help make tricky code readable.

021: ...

```
022:
       } // someMethod
```
023:

024:

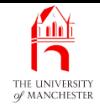

- 025: // Methods which are only of use in this class/program should be private.
- 026: // If it returns a result, we state the type in the heading.
- 027: **private static double** someOtherMethod(**boolean** parameter1, **int** parameter2)
- 028:  $\{$
- 029: **double** aLocalVariable;
- 030: ...
- 031: **return** something;
- 032: } // someOtherMethod
- 033:
- 034:

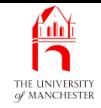

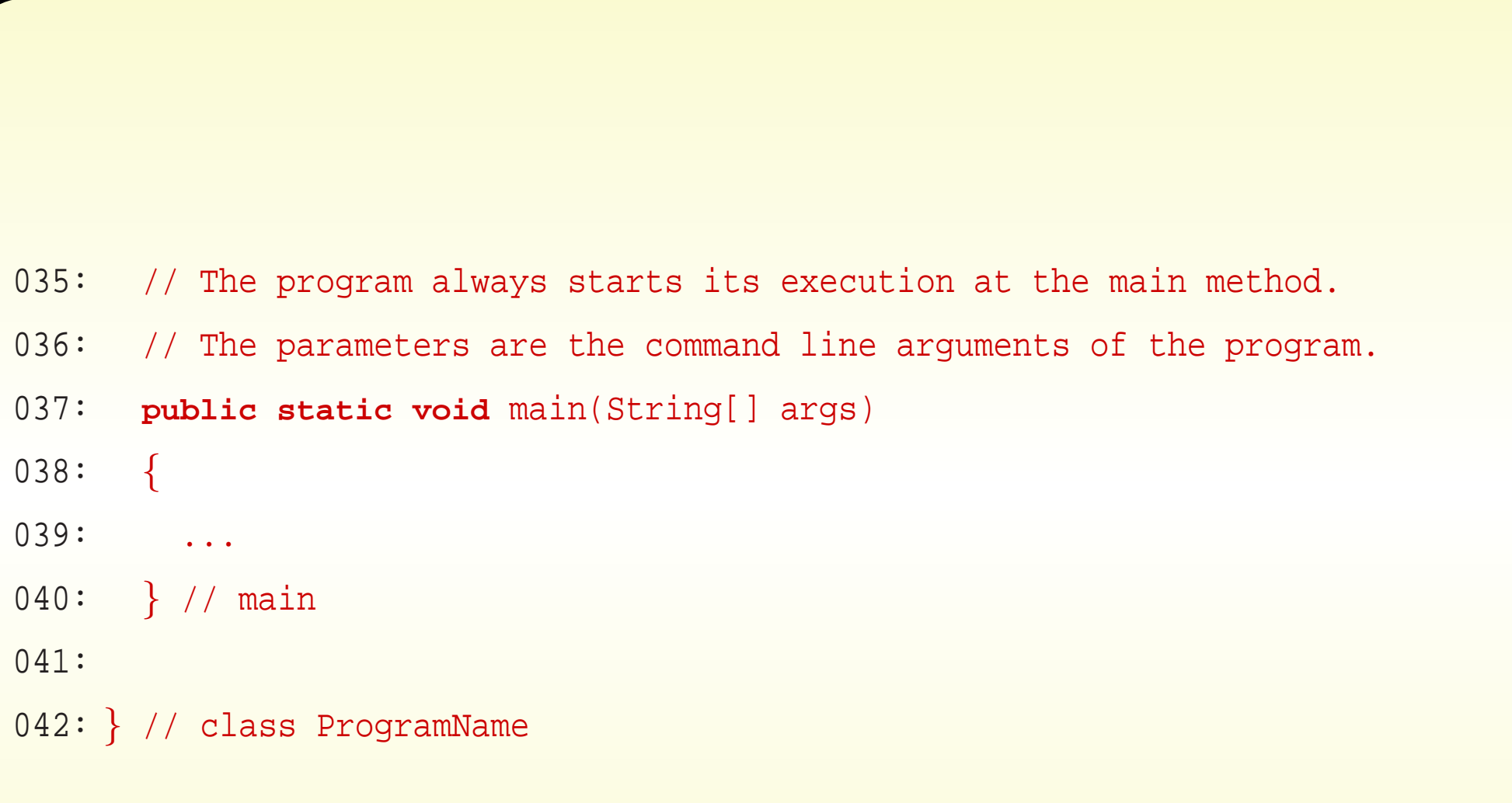

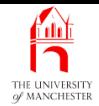

<span id="page-22-0"></span>• Statements. . . • Expressions. . .

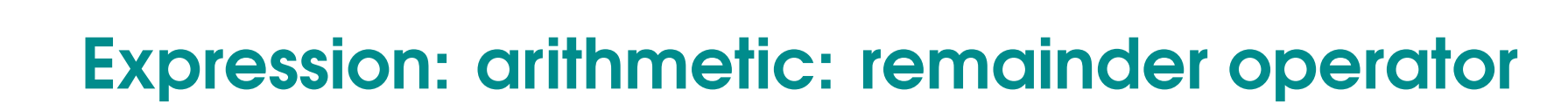

- **Another arithmetic operator remainder**:  $\ast$ 
	- also known as modulo.
- **Given two integer operands** 
	- yields remainder after dividing first by second.

```
• E.g.
```
<u>f 11 1</u>

```
public static boolean isEven(int number)
{
  return number \frac{1}{6} 2 == 0;
} // isEven
```
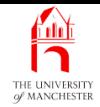

<span id="page-24-0"></span>• Errors. . . • Standard classes. . .

<span id="page-25-0"></span>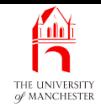

### Section 3

## Program design concepts

November 5, 2018 **State 10 Service 10 Service 10 Service 10 Service 10 Service 23 (0/0)** Page 23(0/0)

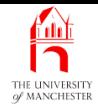

<span id="page-26-0"></span>AIM: To look more formally at the process of **design**ing an algorithm and writing a program. In particular, we look closely at designing variables.

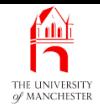

- Seen lots of example programs, done coursework
	- by osmosis you have begun to learn skill of programming.
- Now we formalize this a little: how do we write a program / **method**?
	- Really: how do we write an algorithm?
- <span id="page-27-0"></span>• Guidelines – not <sup>a</sup> recipe:

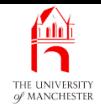

- 1. Understand the problem obviously you cannot possibly get the computer to solve it otherwise. (It is amazing how many people overlook this!)
- 2. Ask yourself how you would solve the problem if you were not going to program <sup>a</sup> computer. If you cannot answer this then almost certainly you will fail to get the computer to do it.
- 3. Consider whether the way you would do it is the way the computer should do it. Often it is, because we humans are actually very good at being lazy, and finding the best way to do something when we put our minds to it. On the other hand, sometimes the way <sup>a</sup> computer would do it is different because of the nature of computers compared with us – they are very quick at doing mindless things.
- <span id="page-28-0"></span>4. Decide how the computer should do it, i.e. what is the **basic method** your algorithm will use.

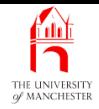

- 5. Design the **variable**s used in the algorithm, very carefully. We shall say more about this shortly.
- 6. Design the algorithm itself in pseudo code . If the previous step is done properly, this one will almost do itself.
- 7. Finally implement the algorithm in code this should be the easiest part if the previous steps have been followed carefully.

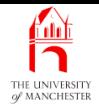

- <span id="page-30-0"></span>• A variable is just <sup>a</sup> named location
	- your code can stick <sup>a</sup> value there
		- ∗ (of appropriate **type**)
	- and change it from time to time.

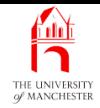

## • No, No, NO, NOO, NOOOOO, NOOOOOOOOOOOOO!!!!!!!!

- Far too computer centric view to help us **design**.

<span id="page-31-0"></span>– This is exactly what is wrong with many programs.

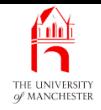

- Focus on *meaning* of **data** by **designing variables** 
	- get this wrong and our programs will
		- ∗ not work
		- <sup>∗</sup> be badly written hard to fix
		- <sup>∗</sup> essentially useless!
- <span id="page-32-0"></span>• Classic mistake:
	- recognise variable needed of certain type
	- *then* quickly choose its name
	- never carefully consider what it means with respect to problem
	- Result:
		- <sup>∗</sup> cryptic names
		- <sup>∗</sup> buggy code.

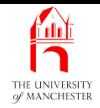

- Java invites this attitude: you write type of variable before name! – Resist!!!!
- <span id="page-33-0"></span>• We must really think about these the other way round.

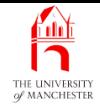

- Example code, written by computer centric programmer.
	- Assume getCurrentHumidity() and PRECIPITATION THRESHOLD

```
boolean b;
if (getCurrentHumidity() > PRECIPITATION_THRESHOLD)
  b = true;
else
 b = false;
if (b == true)
  System.out.println("Take your umbrella!");
```
. . .

#### <span id="page-34-0"></span>November 5, 2018 **State 10 Service 10 Service 10 Service 10 Service 10 Service 10 Service 10 Service 10 Service 10 Service 10 Service 10 Service 10 Service 10 Service 10 Service 10 Service 10 Service 10 Service 10 Service**

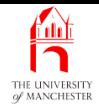

- Is that code okay?
	- Well it does work. . . maybe.
- <span id="page-35-0"></span>• Recall how naughty code like if (b == true) is?
	- Terrible!

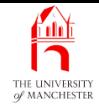

- Let's choose better name for **boolean variable**, b
	- what does it really mean?

```
boolean rainIsLikely;
```

```
if (getCurrentHumidity() > PRECIPITATION_THRESHOLD)
```

```
rainIsLikely = true;
```
#### **else**

```
rainIsLikely = false;
```

```
if (rainIsLikely == true)
```

```
System.out.println("Take your umbrella!");
```
. . .

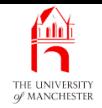

• How often do you say

# "Do you think it will rain equals true?"

?

<span id="page-37-0"></span>November 5, 2018 **State 10 Service 10 Service 10 Service 10 Service 10 Service 2018** Page 35(0/0)

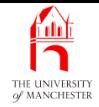

• Do not need if else statement.

**boolean** rainIsLikely

- = qetCurrentHumidity() > PRECIPITATION THRESHOLD;
- Do not need == true.
	- **if** (rainIsLikely)

<span id="page-38-0"></span>System.out.println("Take your umbrella!");

• Poor design led to poor style.

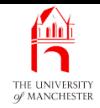

- Example: where it leads to buggy code
	- we wish to count items here is pseudo code.

```
int i = 1while there are more items
  get an item
  \mathbf{i}++
end-while
output "There were " i " items"
```
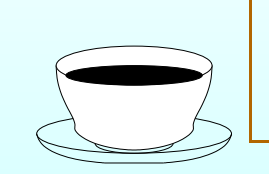

<span id="page-39-0"></span>**Coffee** time: What is wrong with this design and how should it be fixed? There are two obvious ways to fix it. Which is best?

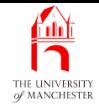

• Think carefully what i really is...

– number of items we have had so far.

int itemCountSoFar = 1 while there are more items get an item itemCountSoFar++ end-while output "There were " itemCountSoFar " items"

<span id="page-40-0"></span>• Ah ha! First line is a lie – that is where error is.

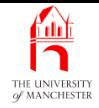

## • Or, i is number of *next* item to be obtained.

```
int nextItemNumber = 1
while there are more items
 get an item
 nextItemNumber++
end-while
output "There were " nextItemNumber " items"
```
<span id="page-41-0"></span>• Now last line is a lie – that is where error is!

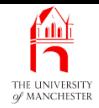

- <sup>i</sup> was an ambiguous name
	- because of lack of design about what it really means
	- was treated with different interpretation in different parts of design.
- <span id="page-42-0"></span>• Which interpretation is best? itemCountSoFar or nextItemNumber ?
	- subjective
	- but, always <sup>a</sup> count of items so far, not always <sup>a</sup> next item . . . .

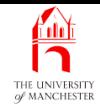

- Treat variables with respect design them carefully.
- They represent identifiable entities in the problem.
- If cannot fully and precisely describe meaning in one sentence
	- then probably is <sup>a</sup> bad variable
	- think again!
- That sentence will be your comment for the variable.
- Condense it to a few words to make variable name.
- <span id="page-43-0"></span>• Then you can identify its type!

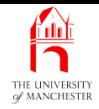

- If you design variables well then algorithm code almost writes itself
	- just ensure value of every variable reflects its meaning at all times
	- you cannot have <sup>a</sup> bug!
- Well, you might make <sup>a</sup> mistake
	- but if you do, it will be easy to spot.
- <span id="page-44-0"></span>• Plus, code is easier to read and maintain too!

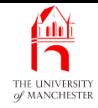

- Express algorithm at high level of **abstraction**.
- Add more detail lower abstraction level.
- Until low enough that implementation in Java straightforward.
- E.g. our first example was MinimumBitWidth:

```
get numberOfValues from command line
noOfBits = 0
while noOfBits is too small
  increment noOfBits
output noOfBits
```
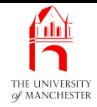

• Then added more detail:

```
numberOfValues = args[0]
noOfBits = 0while 2^{noOfBits} < numberOfValues
  noOfBits++
```
- <span id="page-46-0"></span>s.o.p noOfBits
- Close enough to Java so easy to implement.

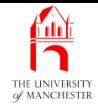

### • Next example was PiEstimation:

```
obtain tolerance from command line
set up previousEstimate as value from no terms
set up latestEstimate as value from one term
while previousEstimate is not within tolerance of latestEstimate
  previousEstimate = latestEstimate
  add next term to latestEstimate
end-while
print out latestEstimate
print out the number of terms used
print out the standard known value of Pi for comparison
```
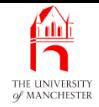

### • We lowered level of abstraction:

```
double tolerance = args[0]
double previousEstimate = 0
double latestEstimate = 4int termCount = 1
while previousEstimate is not within tolerance of latestEstimate
  previousEstimate = latestEstimate
  add next term to latestEstimate
  termCount++
end-while
s.o.p latestEstimate
s.o.p termCount
s.o.p the standard known value of Pi for comparison
```
#### <span id="page-48-0"></span>November 5, 2018 **State 19 and State 10 and State John Latham** Page 46(0/0)

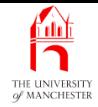

### • And again:

```
double tolerance = args[0]
double previousEstimate = 0
double latestEstimate = 4
int termCount = 1
int nextDenominator = 3
int nextNumeratorSign = -1
while Math.abs(latestEstimate - previousEstimate) > tolerance
 previousEstimate = latestEstimate
 latestEstimate += nextNumeratorSign * 4 / nextDenominator
  termCount++
 nextNumeratorSign *= -1
 nextDenominator += 2
end-while
```
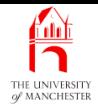

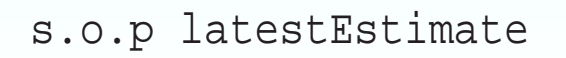

- s.o.p termCount
- s.o.p Math.PI

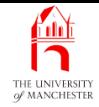

• Another example was TimesTable:

print the box top line print column headings print headings underline for row  $= 1$  to  $10$ print a row

print the box bottom line

- Later we implemented this using separate methods.
- <span id="page-51-0"></span>• Steps in early abstract designs often make good choice for methods:

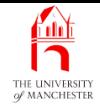

## TimesTable.java

001: // Program to print out a neat multiplication table.

```
002: public class TimesTable
003: {
004: // The size of the table -- the number of rows and columns.
005: private static int tableSize = 12;
006:
007:
008: // The main method implements the top level structure of the table.
009: public static void main(String[] args)
010: {
011: // Top line.
012: printLine();
013:
014: // Column headings.
015: printColumnHeadings();
```
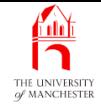

```
016:
017: // Underline headings.
018: printLine();
019:
020: // Now the rows.
021: for (int row = 1; row <= tableSize; row++)
022: printRow(row);
023:
024: // Bottom line.
025: printLine();
026: } // main
...
076: } // class TimesTable
```
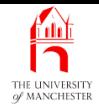

- Generalize algorithm design process:
	- 1. Identify main steps of algorithm.
	- 2. Express algorithm in terms of main steps.
	- 3. Separately expand on each step using same process i.e. identify its main steps...
- <span id="page-54-0"></span>• Sometimes called top down stepwise refinement.

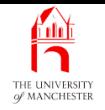

- Each book chapter ends with <sup>a</sup> list of concepts covered in it.
- Each concept has with it
	- <sup>a</sup> self-test question,
	- and <sup>a</sup> page reference to where it was covered.
- <span id="page-55-0"></span>• Please use these to check your understanding before we start the next chapter.